## **Adafruit DRV8833 DC/Stepper Motor Treiber Breakout Board**

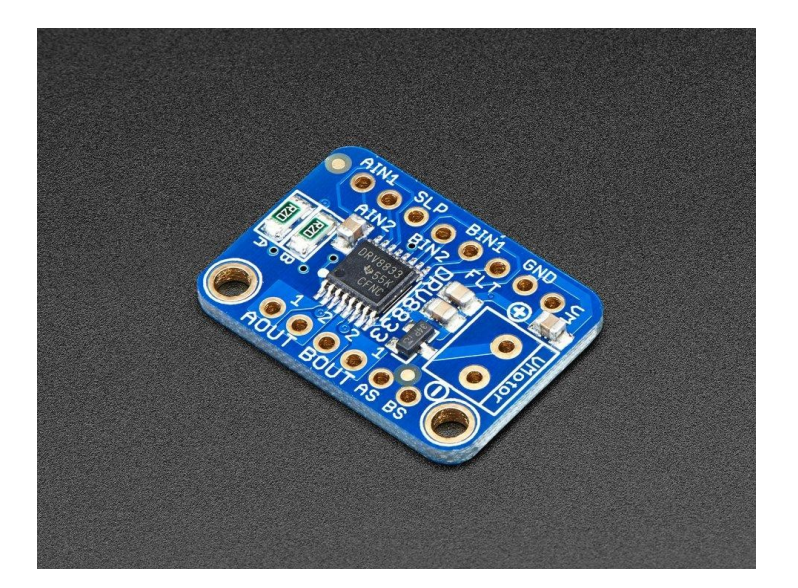

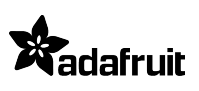

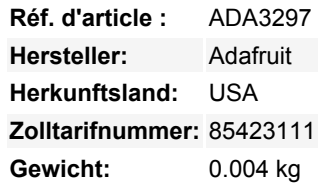

Drehen Sie zwei DC-Motoren oder schalten Sie einen bipolaren oder unipolaren Stepper mit bis zu 1,2A pro Kanal mit dem DRV8833. Dieser Motortreiber-Chip ist eine gute Alternative zum TB6612-Treiber. Wie dieser Chip verfügt er über 2 volle H-Brücken, aber dieser Chip ist besser für Niederspannungsanwendungen geeignet (er kann von 2,7V bis zu 10,8V Motorspannung betrieben werden) und hat eine eingebaute Strombegrenzung. Wir haben ihn auf 1A Strombegrenzung eingestellt, damit Sie nicht mehr als 2A pro Chip bekommen, aber Sie können die Strombegrenzung auch deaktivieren oder auf einen anderen Grenzwert ändern!

Wir löten hier für Sie den DRV8833 auf ein Breakout-Board, mit einem Verpolungsschutz-FET am Motorspannungseingang. Jeder Breakout-Chip enthält zwei volle H-Brücken (vier halbe H-Brücken). Das heißt, Sie können zwei DC-Motoren bidirektional ansteuern, oder einen Schrittmotor. Stellen Sie nur sicher, dass sie für einen Strom von 1,2 A oder weniger geeignet sind, denn das ist das Limit dieses Chips. Sie können zwar einen Spitzenwert von 2A verarbeiten, aber das ist nur für eine kurze Zeit, wenn Sie die von uns eingestellte Strombegrenzung ausschalten. Was uns an diesem speziellen Treiber am besten gefällt, ist, dass er intern über eingebaute Kick-Back-Dioden verfügt, so dass Sie sich keine Sorgen machen müssen, dass der induktive Kick Ihr Projekt oder Ihren Treiber beschädigt! Sie müssen sich auch keine Sorgen machen, dass der Chip bei Übersteuerung durchbrennt, da es eine Strombegrenzung gibt.

Es gibt zwei digitale Eingänge pro H-Brücke (einen für jede Brückenhälfte), Sie können einen der Eingänge mit PWM steuern, um die Motordrehzahl zu kontrollieren. Läuft bei 2,7V-10,8V Logik-/Motorspannung. Die Motorspannung ist die gleiche wie die Logikspannung, aber Logikspannung von 2,7V oder größer funktioniert, so dass Sie sich keine Sorgen machen müssen, wenn Sie die Motoren von 9V versorgen und 3,3V Logik verwenden. Für höhere Spannungen, schauen Sie sich den TB6612 an. Für *viel* höhere Spannungen und Ströme schauen Sie sich den DRV8871 an!

Wird als ein zusammengebautes und getestetes Breakout plus einem kleinen Streifen Header geliefert. Sie müssen ein paar leichte Lötarbeiten durchführen, um den Header auf der Breakout-Platine zu befestigen. Arduino, Motoren und Stromversorgung nicht enthalten.

**Hinweis:** Die mitgelieferte Anschlussleiste kann blau oder schwarz sein.

## **Weitere Bilder:**

## **Datenblatt**

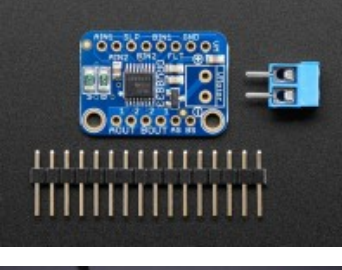

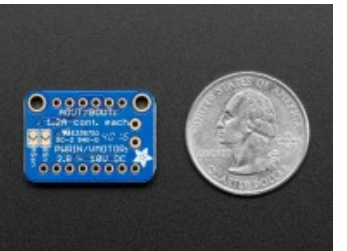

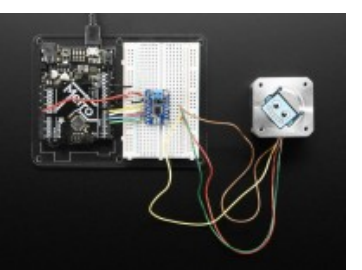

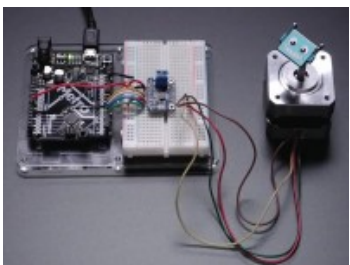